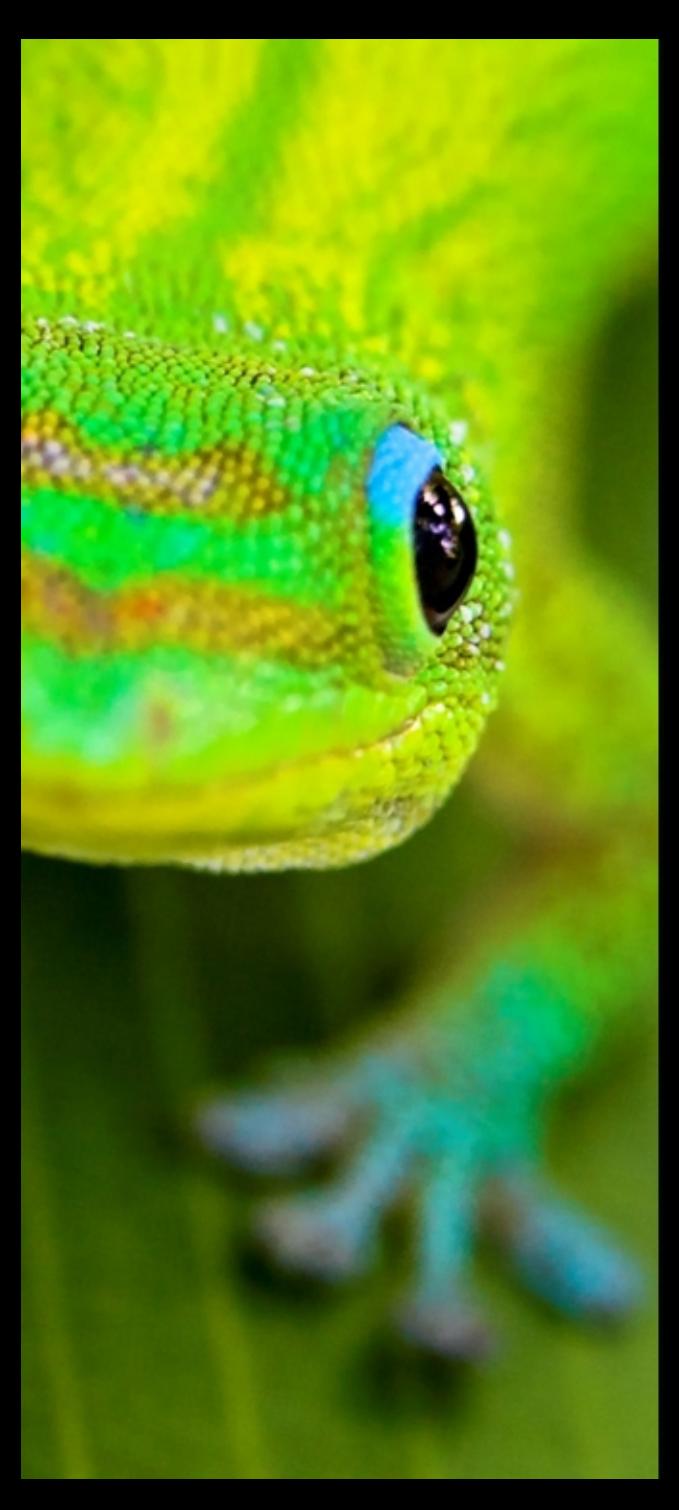

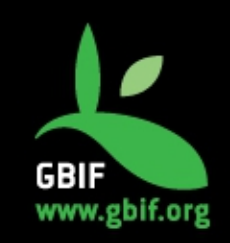

CoopBioPlat workshop, Madrid, 20 – 23 October 2015

### **Atlas of Living France (ALF)**

Marie-Elise Lecoq (melecoq@gbif.fr)

### **Historic**

**Since 2011** : Portal development

**Nov. 2013** : Discussion about the ALA portal

**July 2014** : Workshop ALA in Canberra

**February – May 2015** : installation and configuration of ALF

**28 May 2015** : ALF in production

**Future** : spatial portal ?

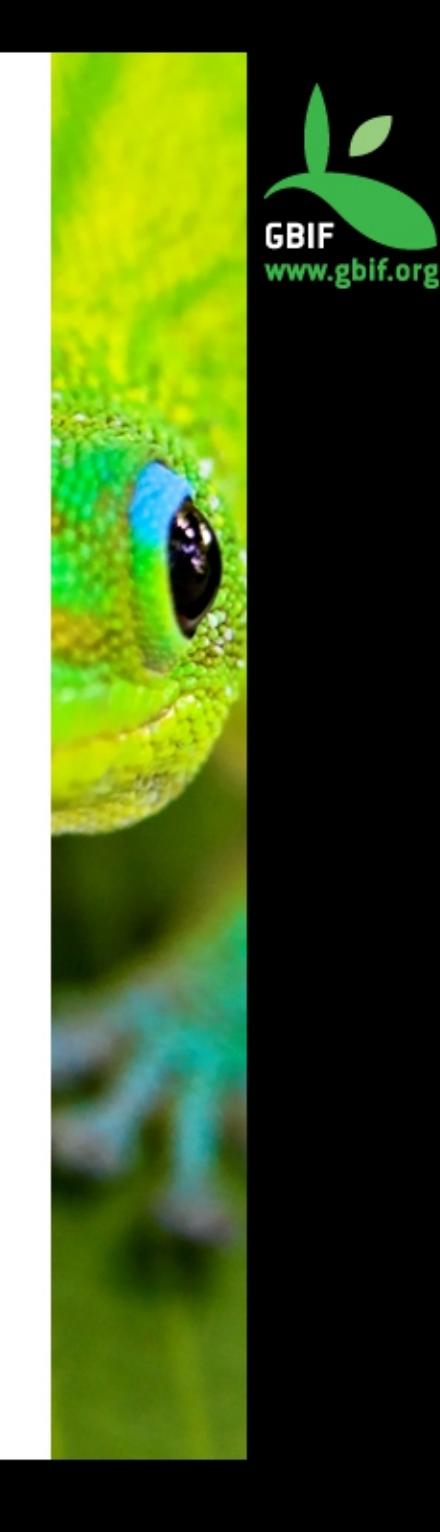

### **Issues**

- $\rightarrow$  Advanced research: Collection and/or Institution
- $\rightarrow$  Server  $\dots$  (as always.,.)
- $\rightarrow$  Next dataset to be added: more than 20 million occurrences.
- $\rightarrow$  Upgrade biocache-hub
- $\rightarrow$  Encoding errors
- $\rightarrow$  Autocompletion (does it work with vernacular name?)
- $\rightarrow$  Indexation error (mistake during search)
- $\rightarrow$  Download doesn't work
- $\rightarrow$  Add observation dataresources on collection engine

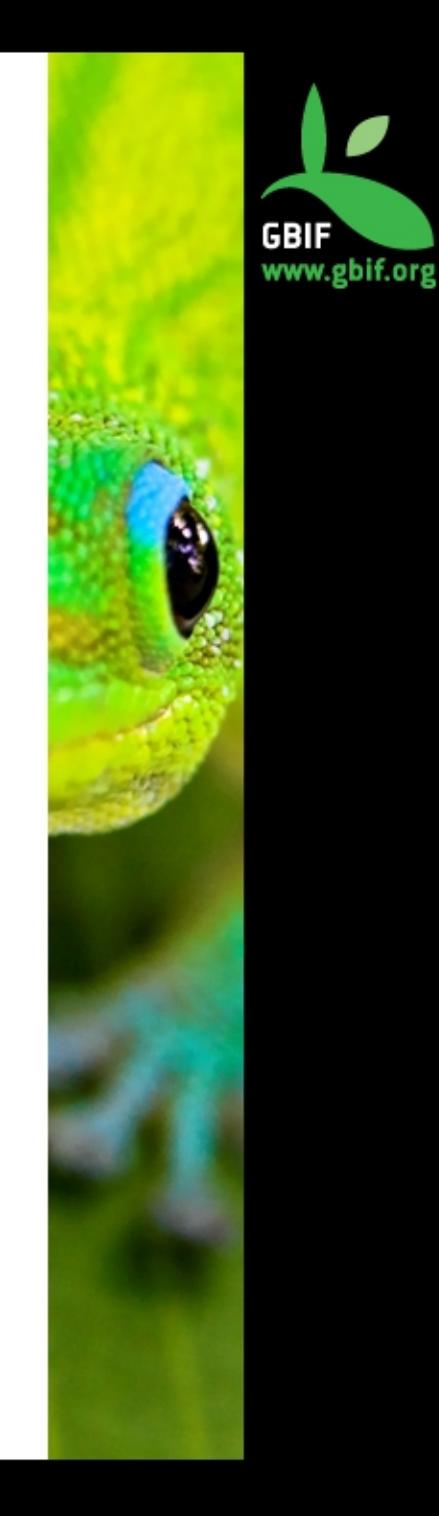

### **Customizaton**

- $\rightarrow$  Bootstrap 2 to Bootstrap 3  $\rightarrow$  Generic-hub : JQuery 1.8 to 1.11
- $\rightarrow$  Removing roles and using apache2 to secure the administration part
- $\rightarrow$  CSS changes
- $\rightarrow$  Internationalization via Crowdin
- $\rightarrow$  MySQL schema changes for metadata profiles (collectory)

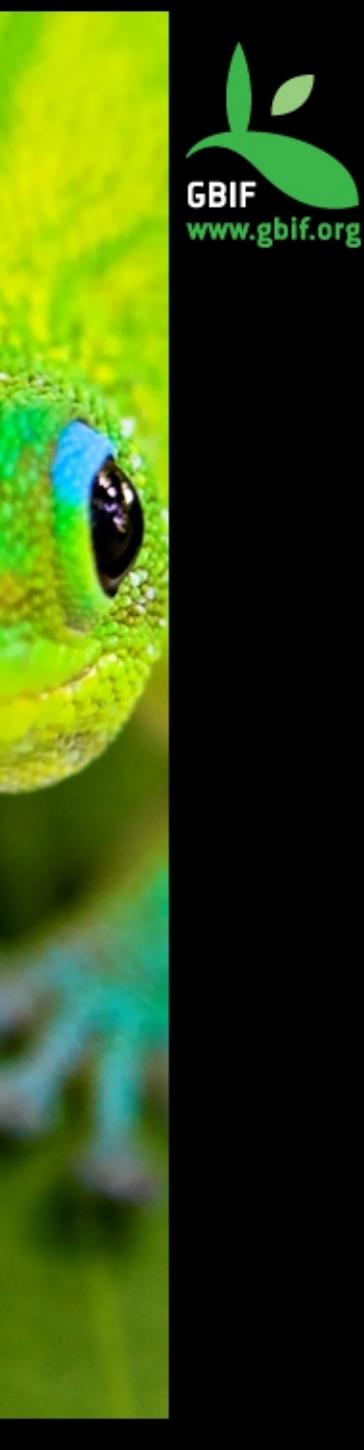

# **Bootstrap (1)**

- $\rightarrow$  Biocache hub plugins: file conf/BiocacheHubsResources.groovy
- $\rightarrow$  Add module bootstrap3:

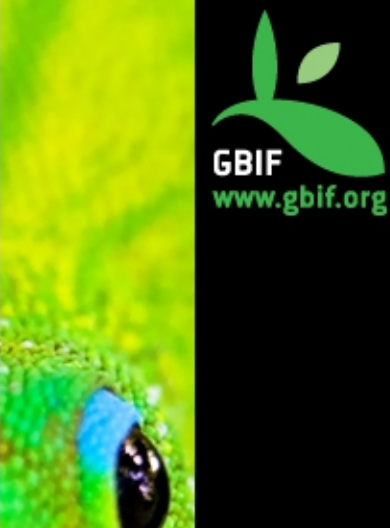

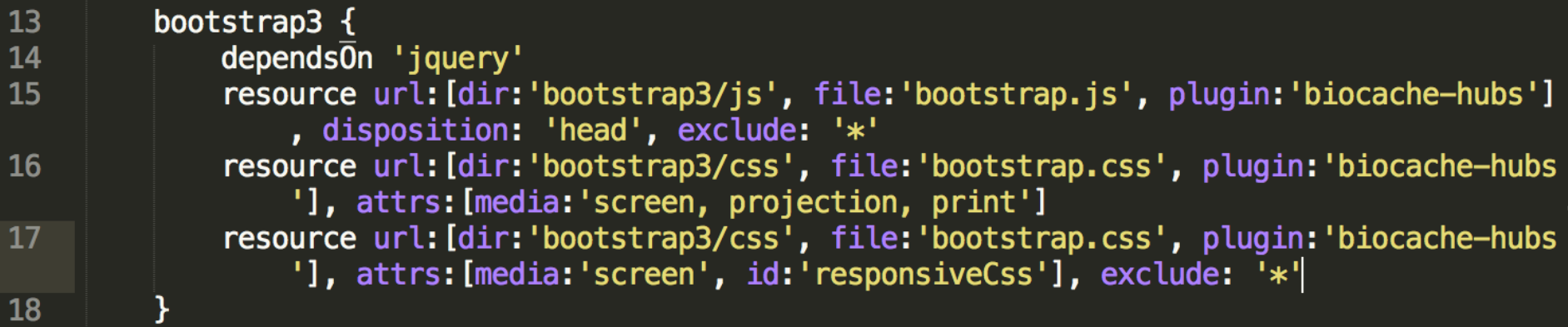

 $\rightarrow$  Download Bootstrap3 : <http://getbootstrap.com/getting-started/#download>

 $\rightarrow$  Add this folder in the web-app folder

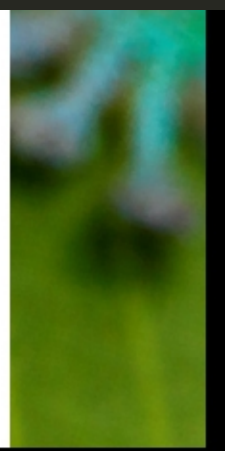

# **Bootstrap (2)**

 $\rightarrow$  Download Bootstrap3: <http://getbootstrap.com/getting-started/#download>

 $\rightarrow$  Add the downloading folder in the web-app folder

#### gbiffrance-hub

- $\blacktriangledown$  grails-app
- $\blacktriangleright$  conf
- $\blacktriangleright$  controllers
- $\blacktriangleright$  domain
- $\blacktriangleright$  i18n
- $\blacktriangleright$  services
- $\blacktriangleright$  taglib
- $\blacktriangleright$  utils
- $\blacktriangleright$  views
- $\blacktriangleright$  lib
- $\blacktriangleright$  scripts
- $\blacktriangleright$  src
- $\blacktriangledown$  target
	- $\blacktriangleright$  classes
	- $\overline{\mathbf{v}}$  work
	- $\rightharpoonup$  gspcompile
	- ▶ plugin-build-classes
	- $\blacktriangleright$  plugin-classes
	- plugin-provided-classes
	- $\blacktriangledown$  plugins
		- biocache-hubs-0.62
		- $\rightharpoonup$  grails-app
		- $\blacktriangleright$  scripts
		- $\blacktriangleright$  src
		- $\blacktriangleright$  target

 $\blacktriangledown$  web-app  $\blacktriangleright$  bootstrap

 $\blacktriangleright$  bootstrap3

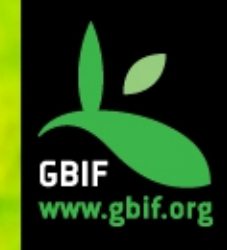

## **Apache security**

 $\rightarrow$  In Apache conf file: /etc/apache2/site-enabled/demo.conf

 $\rightarrow$  Add the following code for each page that you want secure

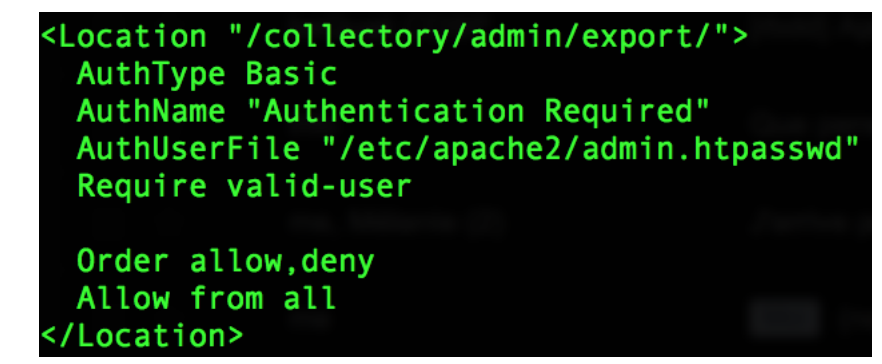

 $\rightarrow$  For secure SOLR (not really clean procedure):

<Location /solr/admin> Deny from all Allow from 127.0.0.1 </Location>

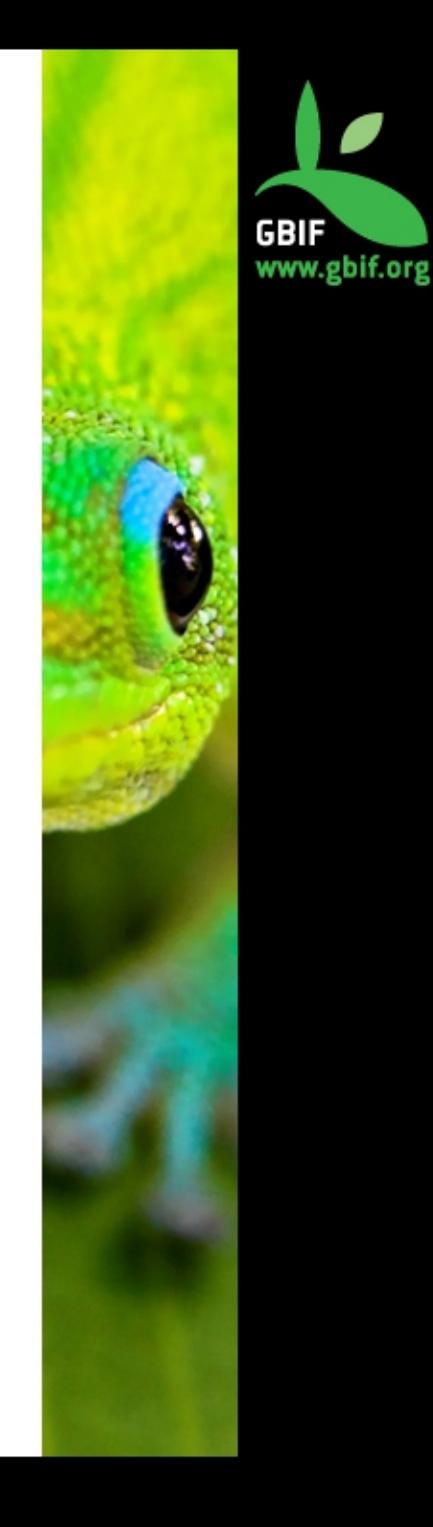

## **Thank you**

### **Marie-Elise Lecoq**

melecoq@gbif.fr *@bouhoubme htps://github.com/melecoq* 

### **GBIF France**

gbif@gbif.fr *@gbifrance* www.gbif.fr *htps://github.com/gbifrance/*

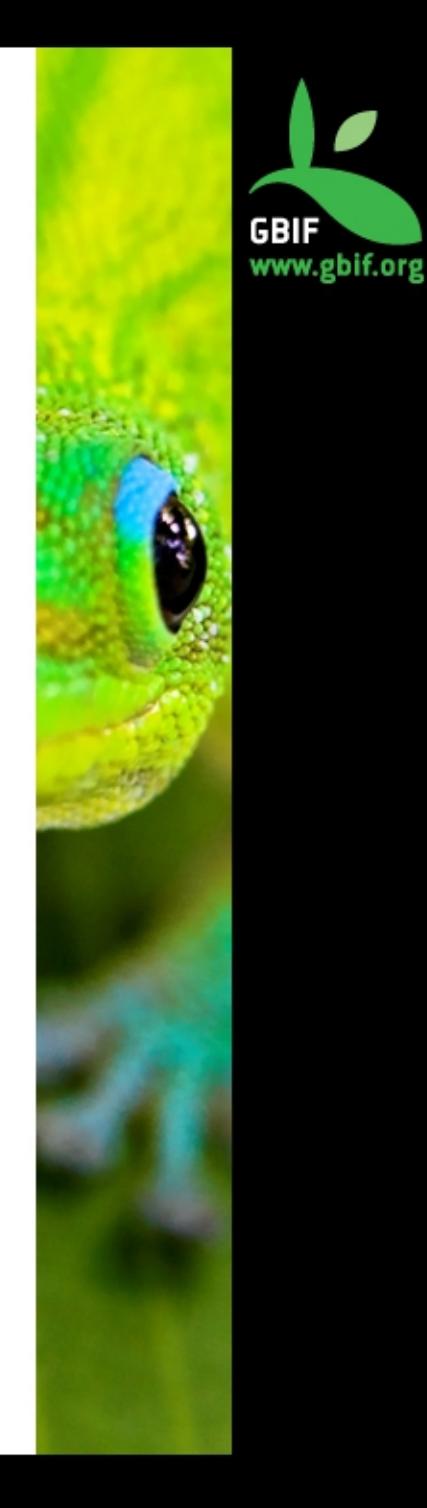